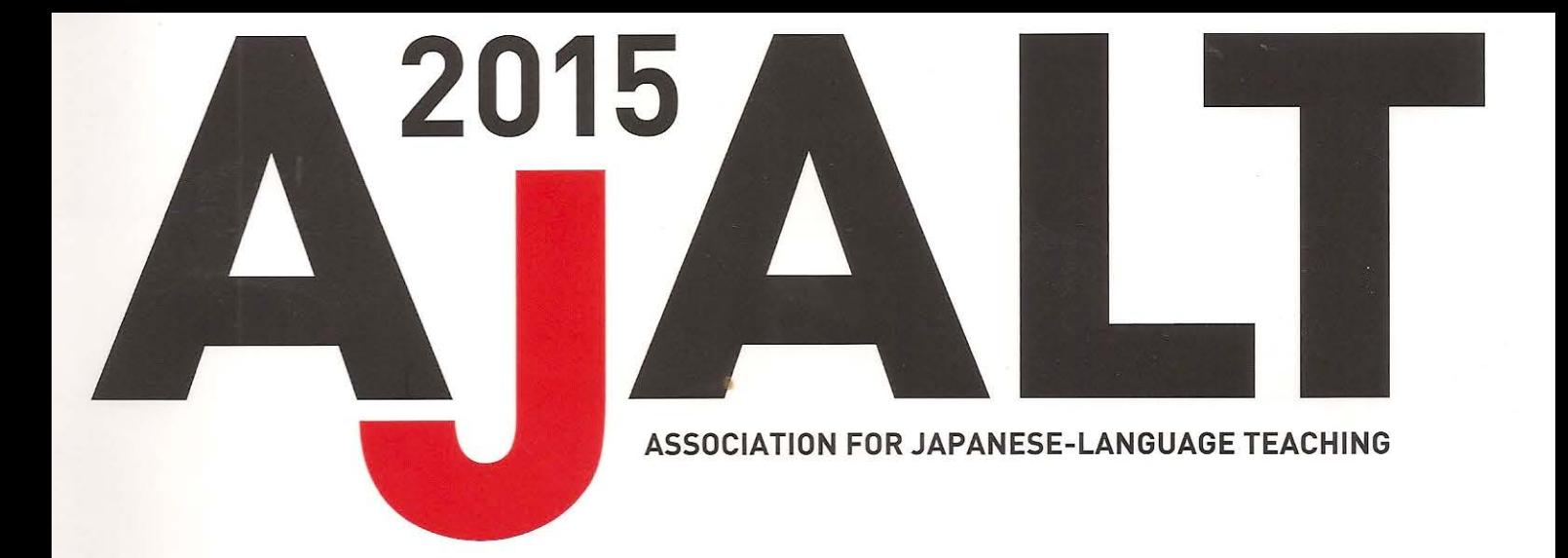

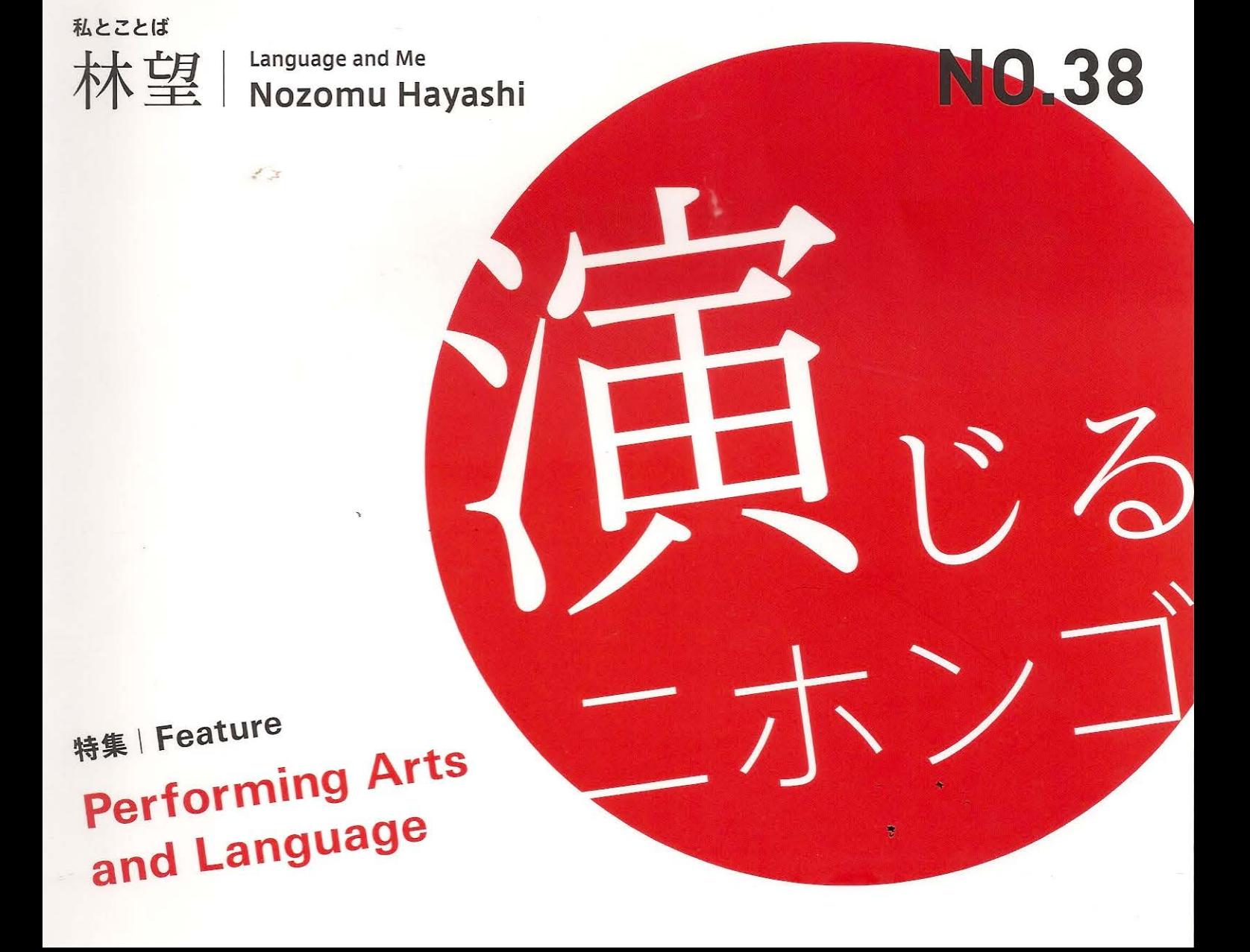

野呂博子先生は、演劇の力を第二言語教育に活用することを目的とした国際表現言語学会 の運営に、発足当時から事務局長として関わっていらっしゃいます。演劇とコミュニケーショ ン活動との共通項を浮き彫りにしながら、演劇を日本語教育に取り入れることの意義、実践 の具体例などをご寄稿いただきました。

もっとイキイキさせる!

演劇が日本語教育を

州立ビクトリア大学准教授

プロフィール/のろ・ひろこ カナダブリティッシュコロンビア州立ビクトリア大学太平洋アジア学科准 教授、国際表現言語学会創立メンバー、事務局長。1987 年から「楽しくて役に立つ」学習方法をモットー に日本語と日本語学を教えている。会話能力を高めるために、自然な日本語を使っている平田オリザ氏 の演劇作品を活用している。

## はじめに一表現芸術や芸能の持つ力

日本のポップカルチャーが海外に広がり、世界中で 受容されていることは多くの方々がご存知だと思いま す。私が在住するカナダ・ビクトリアでもゆるキャラ グッズを持っている若者を見かけたり、人気漫画の英語 版が町の図書館の青少年コーナーに並んでいたりと、日 常的に日本のポップカルチャーが受け入れられているこ とに気づきます。また能などの伝統芸能が上演される 機会には日本人以外の聴衆も多々見受けられます。も ちろん、スタジオジブリ作品に代表されるアニメの人 気は非常に高く、根強いものがあります。私は1987年 から、ビクトリアにある州立大学で日本語を教えていま すが、15年前ぐらいから日本語学習者の学習動機が日 本のポップカルチャーに牽引されていることに気づい ていました。日本製のテレビアニメであるドラゴンボー ル、NARUTO、ポケモン、セーラームーンを見て育っ た世代が日本発信でやや大人向けのポップカルチャー に惹かれ、翻訳でなく原語である日本語で生のポップ カルチャーを楽しみたい、というのが日本語を学ぶ契機 となっています。学生とジャニーズのどのグループが好 き?あのアイドルが出ていたドラマがよかったよね、な どと話が弾むこともしばしばです。また学生にお勧めド

ラマやアニメを教えてもらうこともあります。最近では 本物を見たことがないけれど、宝塚歌劇が大好きという 学生も増えています。

日本語教育の実践現場ですでにマンガやアニメ、テレ ビドラマなどポップカルチャー的な要素を取り入れてい らっしゃる先生方は多いのではないでしょうか。ポップ カルチャーに代表される日本の表現芸術や芸能が非常に 魅力があること、そして日本語学習の動機付けになると いうことに異議を唱える日本語教師はいないと思います。

本稿ではこれら表現芸術・芸能のうち、演劇・ドラマ に焦点をおいて、なぜ 日本語教育、特にコミュニケー ション教育に役立つのか、その根拠について、現段階で 考えていることをお話したいと思います。

# 第1章 一演劇・ドラマとは? なぜ語学教育に役立つのでしょうか?

「演劇」や「ドラマ」ということばは分かったようで いて、誤解を生みやすいです。この二つのことばは同じ 意味で使われることも多いですが、実は少し違いがある ようです。

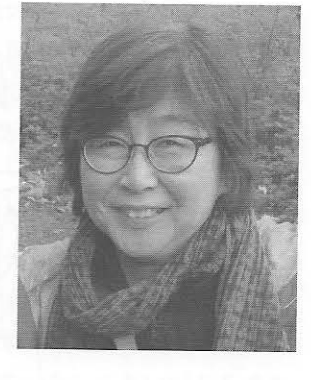

(演劇って何?ドラマって何?)

「演劇」は、上演という共通の目標の下、多くの人々 の働きから成立する集団的な芸術と定義されることが多 いようです。俳優をはじめ、脚本家、演出家、照明、大 道具、小道具などを担当する人々、そして最も大事なの は観客です。観客に訴えるものがあってこそ、「演劇」 は成立します。

#### ドラマは演劇以上に多義的です。

脚本、演劇作品、劇的事件、またテレビドラマのよう にドラマ番組を意味することもあります。さらにドラマ セラピーや欧米などで盛んな応用演劇で使われるとき は、子どもの「ごっこ」遊び、もしくはRPG (ロール プレイングゲーム)のように、想像力を使っていつもの 自分とは違う役を演じるプロセス·活動を意味します。 この場合のドラマは上演が目的ではありません。自己解 放、自己変革、他者の理解などの目的のために役を演じ ると言う点でドラマはツールということになります。

#### 意味のあるコンテクスト中で行う身体的でホリスティッ クな学習活動

外国語のクラスにおいて演劇・ドラマの持つ有効性は

数多く挙げられます。

- 1) 目標 (target) 言語を用いて、意味のある、流れの あるインターアクションが生まれやすいこと
- 2) 個々の発音、イントネーションの特徴が、断片的で なく、インターアクティブで文脈がはっきりしてい る場面で学べること
- 3) 新出語彙、表現が、断片的でなく、意味のある文脈 の中で学べること
- 4) 目標 (target) 言語を習得する上で自信が生まれる こと等が挙げられます。さらに 話し言葉に必ず伴 う身振り、表情、間、話し手同士の距離などの非言 語的要素も自然な形で学べます。特に感情は言葉で 表現されることは少なく、身体を通じた非言語的コ ミュニケーションによってなされることが多いため、 演劇的学習はいっそう効果的であると思います。ま た人と人の間の関係性ぬきに演劇・ドラマは成立し ないので、その点でもコミュニケーション教育には うってつけの学習方法だと言えます。

演劇・ドラマは具体的な場で起こる総合的で身体的な 刻々変化する体験と言えます。しかし、現実生活とは違 う空間です。演劇でのけいこやリハーサルを例にとるま でもなく、一度目でうまくいかなくても状況が許すなら ば、何度でも繰り返すことができます。

#### 足場かけとしての演劇・ドラマ的な活動

ヴィゴツキー (注1) は、子どもが大人や仲間同士で の協同によって、自分ひとりでは到達できないレベル に「背伸び」ができると主張しました。それでは、ど のようにしたら「背伸び」が可能になるのでしょうか。 「背伸び」の仕組みは「足場かけ」(scaffolding)と いう概念を使って明らかにされました。足場は、そこ にいるため、足を置ける場所のことを意味します。た とえば建築工事のときに足場は本来の目的である建造 物を作るための作業を可能にするものです。しかし、 建造物が完成したら不必要になります。教育における 「足場」の例は数多く挙げられます。問題解決学習の場 で、教師がいくつかのヒントを挙げるのもその一例で しょう。

第2章 演劇・ドラマ的な活動の実践例

ヴィゴツキーの考えを大人の日本語学習者に応用し てみるとどうなるでしょうか。

#### 演劇作品を授業で使うときの工夫

15年前、私は上級日本語会話のクラスを担当するこ とになりました。日本語教師の皆さんもおなじみの状 況かも知れませんが、会話のクラスでは練習の必要な 人が押し黙ってしまい、いつもおしゃべり上手な学生 さんにクラスを独占されてしまうことが多いです。そ んなとき、僥倖ともいうべきことが起こりました。勤 務大学の同僚がその当時、劇作家で劇団青年団を主宰 されている平田オリザさんの「東京ノート」脚本の英 訳を完成したばかりでした。何気なく紀伊国屋書店が 作成し、販売していた「東京ノート」ビデオ版を借り てじっくり鑑賞したところ、その中で使われている日 本語が芝居がかっていず、本当に自然だったのに驚き ました。脚本とその英訳も読み、これを会話クラスの 主教材にできないかと思い始めたのです。これは90分 の芝居で、同時進行の話がいくつも入っているので、 そのまま学生にビデオを渡す訳には行きません。音声 やイントネーション、間の置き方などにも注意を払っ てほしいので、ビデオ上の音声では不十分です。また、 聞き取り、内容理解のためにも、工夫が必要でした。 そこで、俳優のセリフを音声、文字で何回でも聞いて、 見られるように CD - Rom を作成しようと考えまし た。平田さん、青年団、紀伊国屋書店から日本語教材 開発のために自由にビデオ、脚本を使わせてもらえる ことになりました。また、数学者で日本語学習を趣味 にしている友人にプログラミングを担当してもらい、 何とか試作品を完成し教室で使ったのが、2001年の

秋でした。週毎の内容理解に関する課題を仕上げるた めに各学生に CD - ROM、ビデオを一部ずつ貸与し ました。この課題の中で何回もビデオを見て、CD-ROM の音声を聞かないと答えられないような問題と 内容理解に関する比較的易しい問題、また意見を聞く 問題の3種類の質問およびあらすじを課題としました。

内容理解以外にも、毎週グループによるスキット発 表が課せられました。スキットのテーマはその週で焦 点となったコミュニケーション上のストラテジー、た とえば一週目はよく知らないもの同士がきまずさをさ けるため、共通の話題を探す、そしてあいづちをうつ、 かつ発話と発話をオーバーラップさせることなど、条 件を与え、それ以外は学生の自由にさせました。「東京 ノート」に出てくる登場人物であるプロの俳優のせり ふまわし、目線、身振り、表情などをお手本とさせた のです。従来のコミュニカティブ・アプローチでよく 使われるロールプレーではお手本となるものが非常に 限られているように思われます。素人であればいい間 違い、言いよどみなどが避けられないのですが、プロ の俳優さんの演技は、特に平田オリザさんの戯曲そし て演出では「芝居がかった」セリフとセリフ回しがな く、しかも言いよどみ、いい間違いがなく、自然な日 本語を限りなく蒸留していった後のエッセンスともい うべきものなのです。学習者にとっての自然な日本語 口語のモデルになるという理由で、この「東京ノート」 を主教材に日本語聴解・会話を教えています。個人差 の著しい聞き取り、聴解練習を個人で行い、スキット をペアもしくはグループで作り上げ、人前で発表する という学習法が一番効果的であるようです。グループ のメンバー同十が連帯意識を持ち、またほかのグルー プの発表を見ることにより、お互いに学び合うことが できるからです。そこで大切なことは、グループの構 成を固定させないことでした。いつも同じメンバーと いっしょにスキットを作るのは連帯意識を高めること になるでしょうが、また同時にほかのクラスメートと

の間により深い溝を作る結果にも陥ることになりかね ません。さらに、グループを作る際に自分の言語・文 化背景と異なる人たちと組むことによって、スキット 作りの可能性に広がりが生まれます。文化・言語の多 様性に触れることが自己発見、他者理解のきっかけと なったようです。例えば、ある学生がおもしろい個人 的な体験を報告しています。以前日本人の友人と電話 で話していていやな思いをしていたこと、しかし、い やな感じとだけで何が原因で気分を害したのかわから なかったが、今になってあいづちの多さが原因である ことが分かったと言っていました。

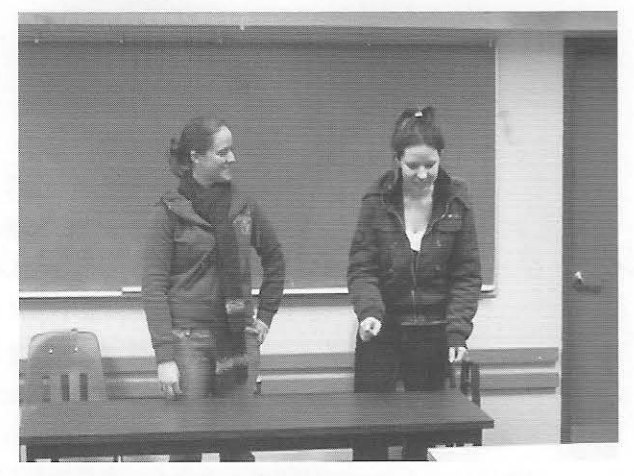

クトリア大学上級日本語会話受講学生のスキット発表

#### 演劇作品を使う意義 第3章

以上の実践例は、「足場かけ」としての演劇・ドラマ 的活動と考えられないでしょうか。つまり、プロによる パフォーマンスをお手本にしてそれをクラスメートと一 緒に教師の助けも借りながら模倣することによって、自 分ひとりでは到達できないコミュニケーションのレベル に「背伸び」ができるようになるとということです。演 劇において演出家が、俳優がうまく役をこなせるように 指導するように、日本語学習者が実際に日本語を使っ て、適切なコミュニケーションができるように指導する

ことは、私たち教師の大事な仕事の一つです。ロール プレイをする場合、その人自身の経験や環境を考慮し なくてはならないと思うのです。「のびしろ」とは、演 じる側の想像力の及ぶ範囲のちょっと先、経験してなく ても想像すれば、あるいは身体を動かせば経験できそ うな領域のことです。そこを刺激するためには面白そう な取っ掛かりを教師は提示しなくてはなりません。日本 語を演劇の場といういわば実験場でいろいろ試し、調 整して、リハーサルをすることによって本番に臨むとい う点では俳優も日本語学習者もまったく同じプロセスを 経ています。

この試みの詳細については『ドラマチック日本語コ ミュニケーション」「実践編」をご参照ください。

#### むすびにかえて

「演じる」とか「演技」ということばは日常生活では あまりポジティブに受け取られていないようです。し かし、子どものころ、私たちはごっこ遊びやゲームを 通じて人間関係について、失敗がゆるされる(どころ か楽しみながら)場で「テスト」ケースを体験してい ました。大きくなってからは学校などで本番さながら のリハーサルを体験します。私たちは意識しなくても 演技に関わっているように思えます。広い意味での演 技の積み重ねによって、私たちは自分の性格、個性を 作り出しています。「演劇」や「ドラマ」という言葉 を聞くと、「私には演じることなんてできない、まして 演劇なんて教えられない、|と尻込みする方も多いかも しれません。しかし、よく考えてみると、私たちは日 常いろいろな役割を演じています。同じAという人が 家庭では「妻」や「母」であったり、仕事場では「教 師」、「同僚」であったりして、その役割に適した表現 を選んで、ある意味「演じて」います。得意な役割も あるでしょう。またちょっと苦手な役割もあるかもし れません。私個人のことを考えますと一番居心地がい

い役は教師役です。学校、クラスの中で学生さんに対 しているときは普段人見知りをする私でも結構社交的 になれます。私たちが社会的な存在である以上、得意、 不得意は別として「演じる」ことは日常的な行動です。 さらに視点を変えて、私たちが日常行っている「演技」 の延長と考えれば、日本語教育に演劇・ドラマ的な要 素を取り入れるのは決してむずかしいことではないの ではないでしょうか。

本稿では表現芸術や芸能の中のほんの一部にしかふ れませんでした。しかも演劇・ドラマを非常に限られ た視点であるコミュニケーション教育への貢献につい てお話させていただきました。私が2007年から関わっ ている国際表現言語学会 (注2) は、表現芸術および芸 能を言語教育と結びつけるという目的で生まれました。 学会活動を振り返ると、表現芸術や芸能のかたち、内 容、また言語教育との結びつきは多様で豊かであるこ とがよく分かります。英語落語を聴衆の前で披露する という目標を立てて、子供達を指導している英語塾の 試み(注3)や小話を使って日本語学習を行っているア メリカの大学 (注4) など、実践例は多種多様です。

表現芸術や芸能は言語教育、もちろん日本語教育を 豊かでイキイキとさせる泉のような可能性をひめてい ると思います。今、この文を読んでくださっているあ なたもどうぞ泉を探し当ててみてください!

注3 こども英語落語協会は池亀葉子先生、竹田理香先生を中心に児童英語教育専 門家が中心となっている会です。プロの落語家である林家染太師匠も子供た ちの指導にあたっています。日本各地また海外でも落語を披露しています。 〈子ども英語落語協会ホームページ〉http://grassroots-edu.com/eetrac-info

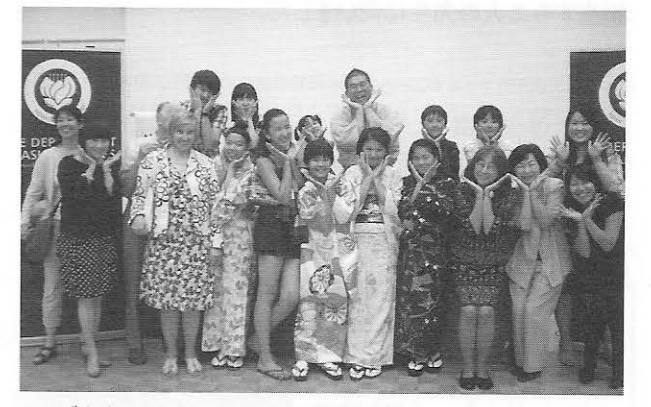

カナダ寄席 こども英語落語の演者たち

注4 初級者からできる日本語学習者による小噺プロジェクト http://tell.cla.purdue.edu/hatasa/rakugo/rakugobystudents.html 畑佐一味さんは、Purdue University 教授の他、ミドルベリー日本語学校校 長として 柳家さん喬師匠と日本語教育に落語を取り入れるなど新しい試み で日本、日本語教育に携わっていらっしゃいます。

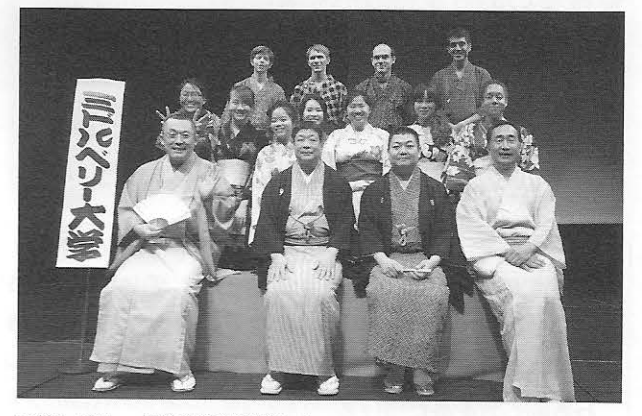

ミドルベリー大学の落語演者たち 前列左から、林家二楽さん (紙切り)、柳家さん喬師匠、柳亭左龍さん、 畑佐先生、後列は小噺修行中、ミドルベリー大学の学生さん

参考文献

●野呂博子 (企画、監修、編著)、デントン・ヒューゲル (プログラム作成)、 コーディ・ポールトン (東京ノート英訳) (2007) 『東京ノート:リアルな日 本語を学ぼう!』(日本語学習 CD-ROM 教材) 東京:紀伊国屋書店。

●野呂博子 (企画、監修、編著)、平田オリザ、川口義一、橋本慎吾. (2012). 『ドラマチック日本語コミュニケーション:演劇で学ぶ日本語リソースブック』 東京:ココ出版

Vygotsky, L. S. (1978) Mind in Society. Cambridge, U.K.: Cambridge University Press.

恵

注1 ヴィゴツキーは、子どもは自分一人では到達できないが大人や仲間と一緒 の協同作業を通してなら到達できるレベルの能力を潜在的に持っていると 主張しています。それが「発達の最近接領域」の概念です。子どもの潜在 的能力を語るにあたり、子どもの持つ模倣能力について注目する必要があ ります。子どもは大人や年上の子どもたちといっしょに真似ることによっ て、子どもが一人でするより、ずっと複雑なことができるようになる、と ヴィゴツキーは主張します。

注 2 国際表現言語学会 (International Association of Performing Language) は芸術、表現、創造性を言語教育の中心に据えようとする教育実践者の支 援を目的に設立されました。言語教育関係者以外にも言語表現全般に関心 を持つ人々も会に関わっています。

# 公開講座

 $\hat{\mathbf{r}}$ 

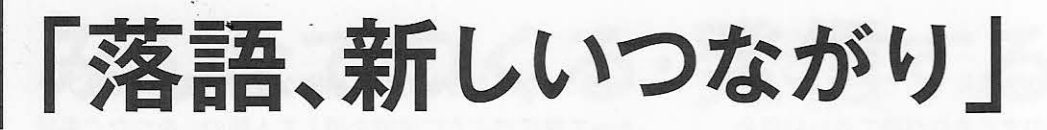

2015 年 2 月 20 日、東京三軒茶屋の昭和女子大本部館の大会議室に、緋毛氈を敷いた 高座がしつらえられました。落語界の重鎮・柳家さん喬師匠の登場です。さん喬師匠は日 本の伝統芸能である落語を日本語教育に取り入れ、世界各国で日本文化と日本語の魅力 を伝える活動を続けています。その一端を今回の公開講座でご紹介いただきました。

柳家さん香 師匠

1967年五代目柳家小さんに入門。1981年真打昇進。古典の プロフィール/やなぎや・さんきょう 人情話や滑稽話を得意とする本格派として活躍。2013年芸術選奨文部科学大臣賞。他方、日本語 教育や伝統文化の浸透にも長年多大な貢献をし、2014年には国際交流基金賞を受賞。これまでに 欧州各地、アジア、アフリカでも講演や小噺指導をし、正統的な落語で外国の方々を魅了している。

軽やかな出囃子とともに、黒の紋付で登 場したさん喬師匠。柔和な語り口で会場の 笑いを誘いながら講演が始まりました。

「外国の方との最初の出会いは、 14年前でした。筑波大学の酒井たか 子教授からの依頼で、留学生に落語 を聞かせたんです。聞かせるだけで は面白くないから何かやってもらおう と、短い落語を覚えてもらいました が、なかなか笑いには到達できない。 で、理屈がなくて笑ってもらえる小 噺にしたらどうかと考えました。」

> おう、どしたんだ、どこ行くん だい、そんなに急いで。 今泥棒を追っかけてんだ。

> おう、お前は町内で一番足が速 いからな、追っかけられる泥棒 はいい迷惑だ。で、泥棒はどっ ちに逃げたんだい

うん、あとから来るよ (笑) 「この小噺をやった青年は、窓を 開ける仕草を、引き戸ではなく開き 戸を開ける自国の仕草でやってくれ ました。日本語を咀嚼して自分の国 の噺として演じてくれたんですね。 これならいけると思って、それから いろいろな小噺や落語を考えてもら うようになりました。」

「『ぞろぞろ』という落語は、店屋 の老夫婦がお客が増えるようお稲荷 さんにお詣りしたら、売り物のわらじ が天井からぞろぞろ下りてきて商売 繁盛。それを見て真似した向かいの 床屋では、いくら剃ってもお客の髭 がぞろぞろ生えるというオチですが、 それをある学生は饅頭屋の話にしま した。初めたくさん売れた饅頭があ る日ぱったり。見ると町中を糖尿病 患者がぞろぞろ歩いていたというオ チにしたんです。思わずそれ、使っ てもいい? と言いたくなりました。 こんなふうに落語も教材として使え るんだなあと思うようになりました。 「人情噺は果たして外国人にわか るかと思いましたが、『芝浜』を聞 いて涙を流す学生さんもいました し、ある女子学生は『師匠、海が見 えました」と言うんです。私は江戸 の芝浜を想像してもらえたらと思っ てたんですが、聞いている人の心の 中にある海でいいんですね。グロー バルという言葉がありますが、どの 国の人でも感情が共有できるような 落語を演じていかなくちゃならない と思うようになりました。

前半の締めくくりの、日本語教育の力添 えをしているようでいて、反対に学ばせて もらっている、という謙虚な言葉が印象的 でした。

10分間の中入り後、辛子色の着物にお 色直しして現れた師匠。後半は簡単な落 語講座から始まりました。

「落語の理屈、あるんですよ。日 本は、右側が上座、左が下座ってこ とで、位置関係が身分を表します。 ご隠居さんは上座、はっつあんは下 座。台詞を言う人によって、向きが 変わるんです。子どもと大人の会話 ですと、子どもは大人を見上げるよ うに上を向いて話し、大人は下向き に話します。

声の出し方で遠近を示したり、様々な 階層の人々の、煙管を吸う、飴をなめる、 そばや饅頭を食べるなどの仕草の実演、 磨き抜かれた芸には目を瞠りました。

そしてクライマックスは落語三席。ス ローモーな男と短気な男のやりとりを描く 滑稽話の「長短」、そばの勘定をごまかし たい一心の間抜けな男を描いた古典落語 「時そば」、それに人情噺の「芝浜」が演 じられました。

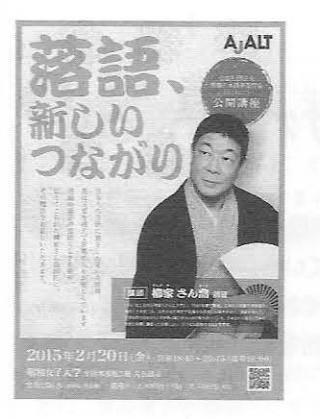

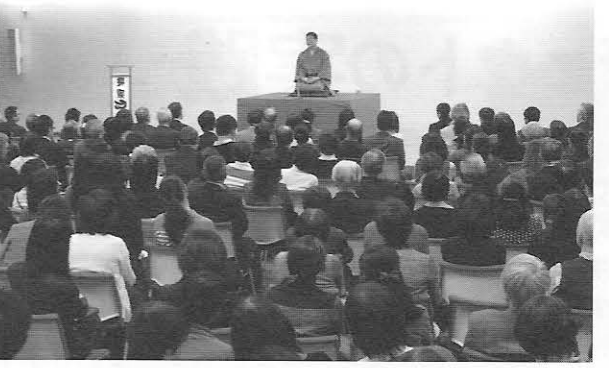

【芝浜】:酒ばかり飲んで仕事をしない魚屋 が、心を入れ替え商売を再開した矢先、芝 の浜辺で大金を拾う。喜んだ魚屋は人を呼 んで大盤振る舞いし、自分も酒を飲んで、寝 てしまう。折角改心した亭主が大金の着服 でとがめられることを案じた女房は、こっそ り財布を役所に届けて、すべてを夢の話にし てしまう。三年後、真面目に什事をし、身代 もできた亭主に、女房は、落とし主不明で下 げ渡された財布を出して謝る。亭主は事情を 知っても、女房を責めず、その機転に感謝 する。女房が酒を勧めると、飲みかけた亭 主はふいに手を止め、一言「よそう、飲むと また夢になるし

最後のオチが決まって、固唾をのんで 聞き入っていた会場の皆さんの大きな拍 手の中、師匠は高座をおりました。落語 を分析するのは野暮ですが、日本人でも 外国の方でも、デフォルメされた対比の 妙に笑い(「長短」)、そばをたぐる所作に 感心し(「時そば」)、そして、万国共通の 夫婦の情愛をじわりと感じることができる (「芝浜」) という師匠のメッセージが感じ られた演目でした。

一般の参加者には日本語教育と落語の 新しいつながりを、日本語教育関係者に は本格落語とともに師匠の活動の一端を 伝えることができた、「一粒で二度も三度 もおいしい」公開講座でした。

〈インタビュー〉さん喬師匠に聞く

-- 外国の方にどのように落語を理解し てもらうのですか。

事前にストーリーを知らせておく だけでも観客は流れがわかり、驚く ほど笑ってくれます。わかりづらい 仕草や状況だけをテロップなどで伝 えることはありますが、全訳はしま せん。多少わかりにくくても、日本 語で咀嚼してもらうことのほうを優 先します。

人間の情感は万国共通。それをこ とばという道具で積み上げていくの が言語であり、言語にどれだけ感情 を注入できるかで、どれだけ理解し てもらえるかが決まるんだな、とこ のごろ思います。

––若者の言語表現について心配されて いると聞きました。

最近の日本の若者は、スマホなど 媒体を利用した情報交換が多く、ま ともな会話ができないのではと思っ ておりました。でも、落語を聴いた 子どもが、書いたものでなく、直接 口で感想を伝えてくれることがある んです。昔だったら、学校で落語を 演じた後は生徒が書いたものを持っ てきてくれたものです。それがスマ ホでしか感情を表せないと思ってい た今どきの子どもが、ちゃんとこと

250 席の会場が満席となった今年度の公開講 座では、日本語教育関係者のみならず、落語 ファンの姿も数多く見られました。高座の脇 には寄席文字の"めくり"。

ばで言えるんです。生の落語を聞い て理解できた、それを言葉で伝えら れて嬉しかった、そんな喜びを感じ ます。

――今後の活動についてお聞きします。

日本語教育の場で落語や小噺を 外国人の方に全部日本語で理解し てもらう必要はないと思っています が、どう教材として広がっていくか は考えています。

一方で日本文化の伝承として落語 を理解してもらうことはこれからも 芸人として考えていかなければなり ません。例えば、海外在住の知人か ら「日本人の子どもなのに日本語で 笑えなくなっている。何とかしてほ しい」という要請があって、6年前 からボランティアで何回か行ってい ます。今年もまた行きます。子ども たちは眼を輝かせていましたよと聞 いて、ああ、落語はこういうところ でも何らかのお役に立てるのだと思 いました。

あくまで控えめな語り口ながら、師匠の お話には日本語教育における落語の可能 性についての熱い思いが秘められていま した。落語で日本語教育のお手伝いをし てはいるが、そのおかげでいつも新しい 発見があり、自分たちも落語というものを 改めて勉強させてもらっていると語る師 匠のお姿は落語界の大看板とは思えない 若々しいものでした。

(担当:大上·河原·宮内)

# 小噺プロジェクトの実践 -楽しければやる!-

落語の前座などで話される短くて面白い話、それが小噺だ。ミドルベリー大学夏期日本語学校校長の畑佐一味先生は、 2006年以来毎年、落語家の柳家さん喬師匠を大学に招いて、小噺プロジェクトを展開している。昨年12月の神奈川 県における第六回国際表現言語学会大会では、教師のためのワークショップも開催した。「たくさん'石'を投げて、あれっ と思って貰えたことは、取りあえずやってみる」という信条の畑佐先生。編集部では直接お話を伺った。ここにその模様 をお届けしよう。

### ◇ミドルベリー大学 夏期日本語学校

学生:「ああ、困った、難しい日 本語のテストがあります。神様、 どうか私の日本語を上手にしてく ださい。 神様:「何でもするか。」 学生:「はい、何でもします。」 神様:「勉強しろ。」

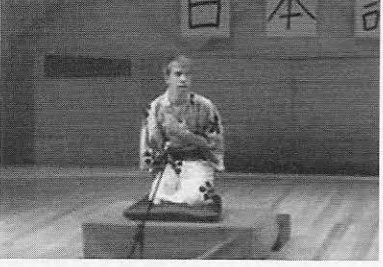

発表会の寄席で、小噺を演じる学生

出囃子がなり、舞台に設けられ た高座の座布団に、浴衣姿に扇子 をもって登場した外国人学生がお 辞儀をして座ると、もう客席には くすくすと笑いが起こる。続いて 見事な日本語の抑揚、絶妙な'間' を取り、表情、仕草をつけて小噺 を披露すれば、会場は笑いの渦だ。 当の学生は大真面目な顔をして、 座布団を返し、お辞儀をして舞台 袖へと引き上げていく。

これは小噺活動の最終日、発表 会での学生による寄席の一幕だ。 外国人学生にも、落語用語でいう

'フラ' (天分のおかしさ) がある学 生がいるという。学生はこんな「本 番」と「外からのお客」があると 奮起する。ここは全寮制の語学学 校で、全8週間の夏期プログラム を実施、コース中は生活時間も含 めて選択言語しか使用できない語 学漬け教育を実践している。午前 が通常語学授業、午後に課外活動 があり、学生は興味に応じて活動 を一つ選択する。課外活動は4週 間入れ替え制で、小噺活動もその 一つだ。この活動では4週目最後 に学生全員が高座に上がり、多く の観客の前で練習してきた小噺を 披露する。これが学生の高いモチ ベーション維持に繋がっていると いう。

#### ◇小噺実践指導法

では、4週間の活動の流れを追っ てみよう。

〈1.2 週目〉

◎概要講義: 落語の概要を講義し、 寄席とは、小噺とはを、それまで の活動ビデオをみせながら少しず つ理解させイメージを持たせる。こ うすることで学生は安心感を得る。 ただし、同時に創造性を取り去る '残念感'も生んでしまうこともあ るそうだ。

◎実践準備:学生は自分がやりたい 小噺を情報サイトから選ぶ。初め は言葉を読んで、面白い、面白くな い、と批判するが、面白さは言葉 だけではないことを、やがては体得 していく。ここではまず暗記をさせ る。決して言い淀まないまで覚える ことが大切で、恥ずかしさを払拭さ せるのだ。

〈3.4 週目〉

◎師匠登場:3週目の終わりに、柳 家さん喬師匠と一番弟子の柳亭左 龍師匠、紙切り師の林家二楽師匠 のご一行が到着し、いよいよ4调 目から指導に参加する。初めにさ ん喬師匠は、落語「時そば」を本 物のままの形で演じる。「外国人に 分かるようにするのは教師のするこ と、ここでは何も変えず、'本物' そのものをぶつける そうだ。さん 喬師匠も、始めはどきどきだった が、学生はちゃんと分かって笑って くれるという。

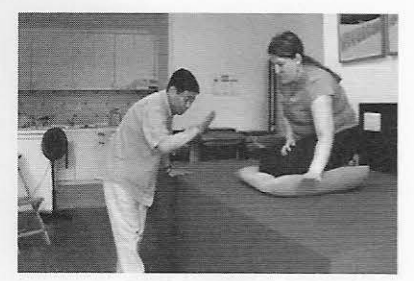

学生に稽古をつける柳家さん喬師匠

もう一つ、ここで見せる'本物'がある。 それは、楽屋の舞台裏だ。テーブル と赤い布で高座をこしらえ、その脇 にゴザで楽屋を表わし、古タイヤの 太鼓を出囃子に、即席に寄席会場の 雰囲気を作る。師匠が会場入りして から高座に登場するまでの舞台裏を、 全てそのまま見せる、というわけだ。 そこでは、師匠と弟子の挨拶のやり 取り、普段着から着物への着替えや その手伝い、出演者が三々五々楽屋 入りし、終われば帰っていく様子が、 テンポも見事に繰り広げられる。日 本人でもめったに目にすることがな い、まさに '本物'の日本文化を裏側 から見せることで、特別感を与えるの が狙いの企画だ。

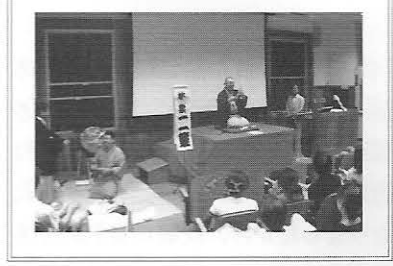

◎実践指導:十分なモチベーション が上がったところで、師匠とお弟子 さんが学生の小噺を直々に指導し、 発表に向けた稽古に入る。学生は 日本語の発音から、間、仕草、道 具の使い方、座布団の返し方まで、 ひとつひとつ学び、繰り返し体得し ていく。そして冒頭で紹介したよう に、コース最終日に大勢のお客様 の前で披露してフィナーレとなる。

#### ◇小噺のエンパワーメント

学生たちは、自分が選んだ小噺 を、初めは恐る恐る声に出してい

★指導のポイント 1. 注意点 \*言葉をしっかり覚えさせること。 \*大きい声で 発音ははっきりと。 \*落ちついて、ゆっくり話すように。 扇子も使いこなして、、、 「ウキキキキ」、猿が携帯で話す!? 2. 話を効果的にするために \*目線を止めると、人がいるように見せる効果あり。 \*上下をきる(右を向いたり左を向いたり登場人物を演じ分ける手法)時は、 顔の角度を少しだけ変える程度でよい。 \*扇子と手拭いをうまく使う。 \*あとは創造性!答えはひとつではない。

たものが、発表の日が近づくころに は、どうしたら観客の笑いを引き出 すことができるかと真剣に考え始め るそうだ。そこから人に伝えようと する気持ちが芽生え、表現者へと 変わっていく。日本語上級者と初 級者の枠が取り払われ、力の逆転 も起こる。初級者でも上級者より 笑いをとり、ウケることが可能なの だ。一般の日本人にもできないこと が、外国人に可能になる、それが 正に小噺の魅力であり、力であると いう。

#### ◇小噺を世界に!

昨今の外国人学生の日本への 関心は、ひと頃から続くブーム MASK (マンガ・アニメ・スシ・ カラオケ)を経て、もっと深いも の、本物へと変わっているようだと 畑佐先生は言う。古いものは若者 にウケない、などと言う固定の概念 はもはや当てはまらない。日本文化 はもっと奥深い、ユニバーサルな感 覚を伴っているといってもよいのか

もしれない。今後の活動として、動 画投稿サイトなどを利用した、小噺 ワールドカップを開催したいという 構想があるそうだ。世界各国から 集めたい小噺は、もちろん、扇子 と手拭い(あるいは、似たようなも の)だけを小道具に使い、座ったま まで行う落語のスタイルは守ったも のだ。実現すれば、畑佐先生が投 げる多くのヒットする '石'の中で も、万国共通のユーモアに溢れた 一つの日本文化として、小噺は一 層人々の関心を呼ぶことだろう。

畑佐 一味 先生 プロフィール/ はたさ・かずみ 1955年東京都台東区 に生まれる。1980年 早稲田大学商学部卒 業。イリノイ大学アーバ ナ・シャンペーン校在学

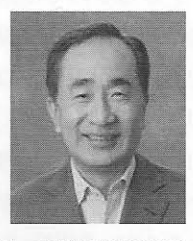

中の1983年にミドルベリー大学にて初めて日 本語を教える。MA. Ph.D (教育心理学)を 取得。2001年 パデュー大学言語文化学科教授、 2004年ミドルベリー大学夏期日本語学校校長 に就任。著書に、『日本語教師のためのITリテ ラシー入門』(くろしお出版 2002年)『第二 言語習得研究と言語教育』(共著 くろしお出 版 2012年)がある。

こんな外国人学生の様子は、ウェブサイト上に開設された「初級者からできる日本語学習者による小噺プロジェクト」に公開されている。 このサイトは、どこの教育機関でも小噺活動を実現できるようにと作られたもので、難易度別小噺集と実践例、柳家さん喬師匠による 落語「時そば」英語字幕付き、仕草のデモなどなど、小噺に関する情報の宝庫だ。ぜひご覧になってほしい。 http://tell.cla.purdue.edu/hatasa/rakugo/rakugobystudents.html 

(相当:小形)